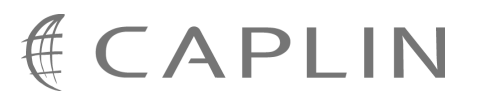

# Caplin Platform 4.5

# **Catalog Of Documents**

May 2009

**C O N F I D E N T I A L**

### **Contents**

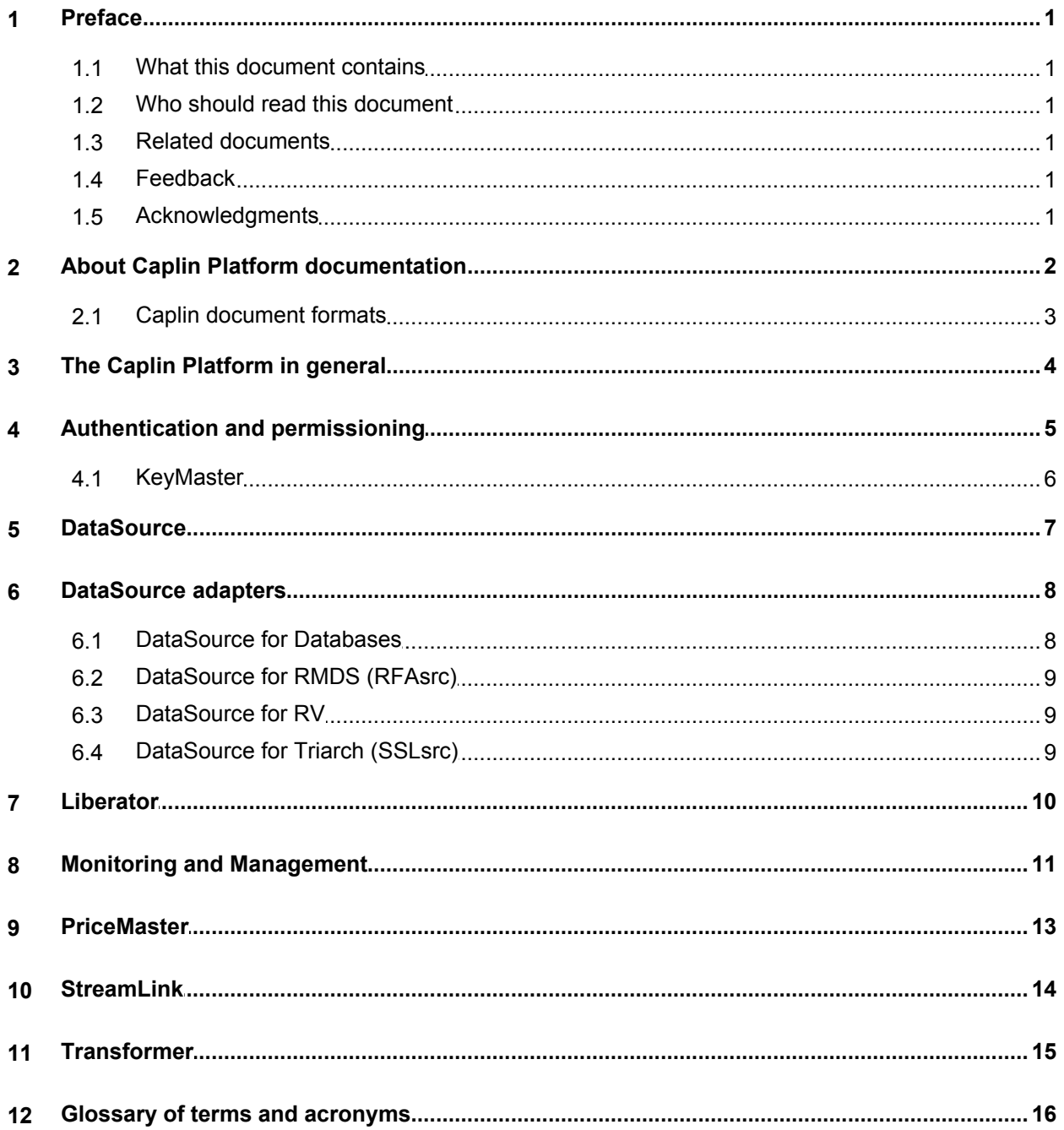

### <span id="page-2-0"></span>**1 Preface**

#### **1.1 What this document contains**

This document lists the set of published documents about the Caplin Platform, version 4.5. It gives a summary of what each document contains and who should read it.

Also see <u>[About Caplin Platform documentation](#page-3-0)</u>l\_2<sup>L</sup>)

#### <span id="page-2-1"></span>**1.2 Who should read this document**

This document is intended for anyone who needs to locate information about the Caplin Platform. For information about *Caplin Trader*, see the **Caplin Trader Catalog of Documents**.

#### <span id="page-2-2"></span>**1.3 Related documents**

#### **Caplin Trader: Catalog Of Documents**

Lists the set of published documents about Caplin Trader. It gives a summary of what each document contains and who should read it.

#### <span id="page-2-3"></span>**1.4 Feedback**

Customer feedback can only improve the quality of our product documentation, and we would welcome any comments, criticisms or suggestions you may have regarding this document.

Please email your feedback to [documentation@caplin.com.](mailto:documentation@caplin.com)

#### <span id="page-2-4"></span>**1.5 Acknowledgments**

*Windows* and *Internet Explorer* are registered trademarks of Microsoft Corporation in the United States and other countries.

*Adobe® Reader* is a registered trademark of Adobe Systems Incorporated in the United States and/or other countries.

*Java* and *JMX* are trademarks or registered trademarks of Sun Microsystems, Inc. in the U.S. or other countries.

*Lua* is free software from the Pontifical Catholic University of Rio de Janeiro. Lua 5.0 license Copyright © 1994–2007 Lua.org, PUC-Rio

### <span id="page-3-0"></span>**2 About Caplin Platform documentation**

Documents In this catalog the are grouped according to:

- [The Caplin Platform in general](#page-5-0) 4
- [Authentication and permissioning](#page-6-0) 5H
- <mark>[DataSource](#page-8-0)</mark>l <sup>ታ</sup>ት
- **[DataSource adapters](#page-9-0)** গি
- [Liberator](#page-11-0)। <sup>10</sup>ੈ
- [Monitoring and Management](#page-12-0) 11<sup>A</sup>
- <mark>[PriceMaster](#page-14-0)</mark> । 13ी
- <u>[StreamLink](#page-15-0)</u> । 14े
- [Transformer](#page-16-0) কৰি আৰু স

Within each group the document set is organized according to the type of content and the component or functional area to which the content relates. The types of document available are:

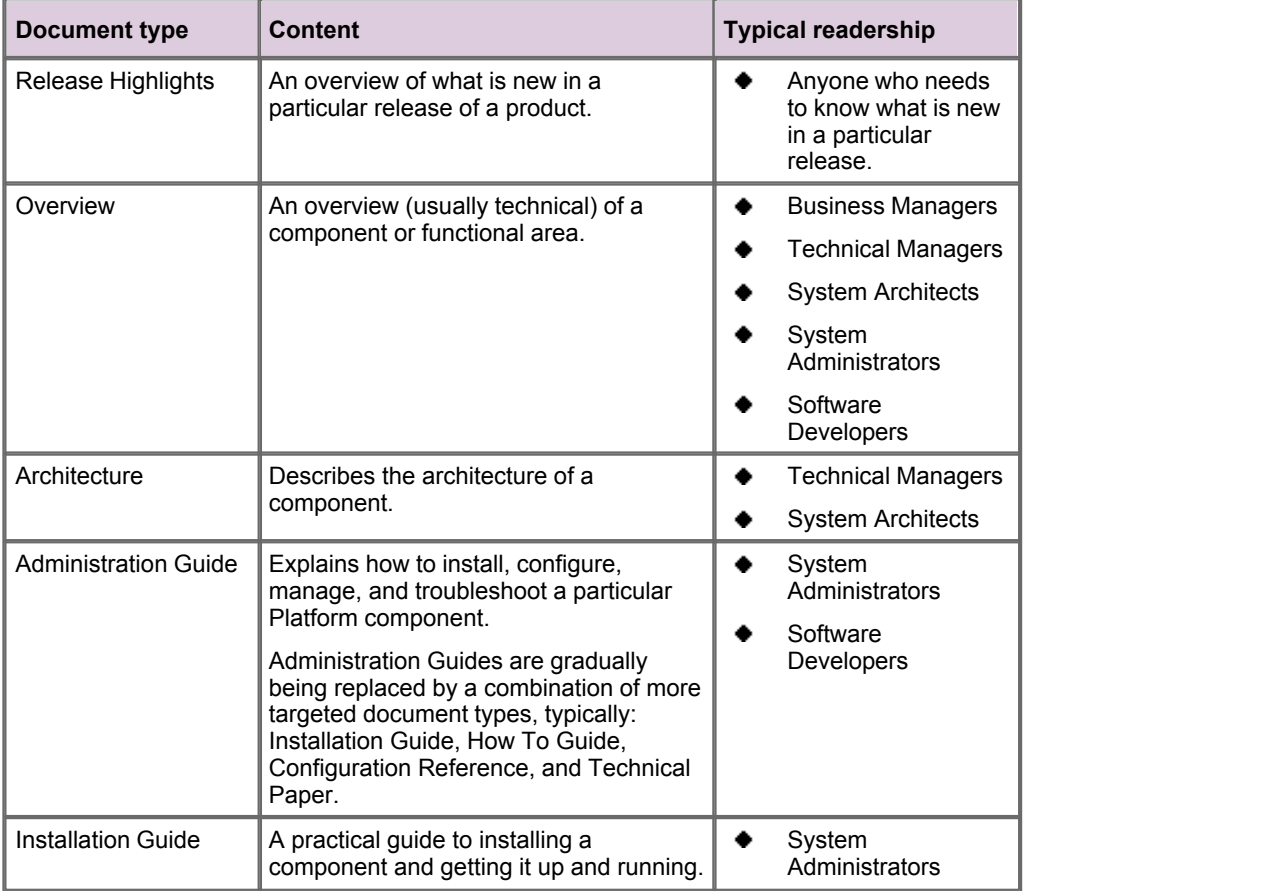

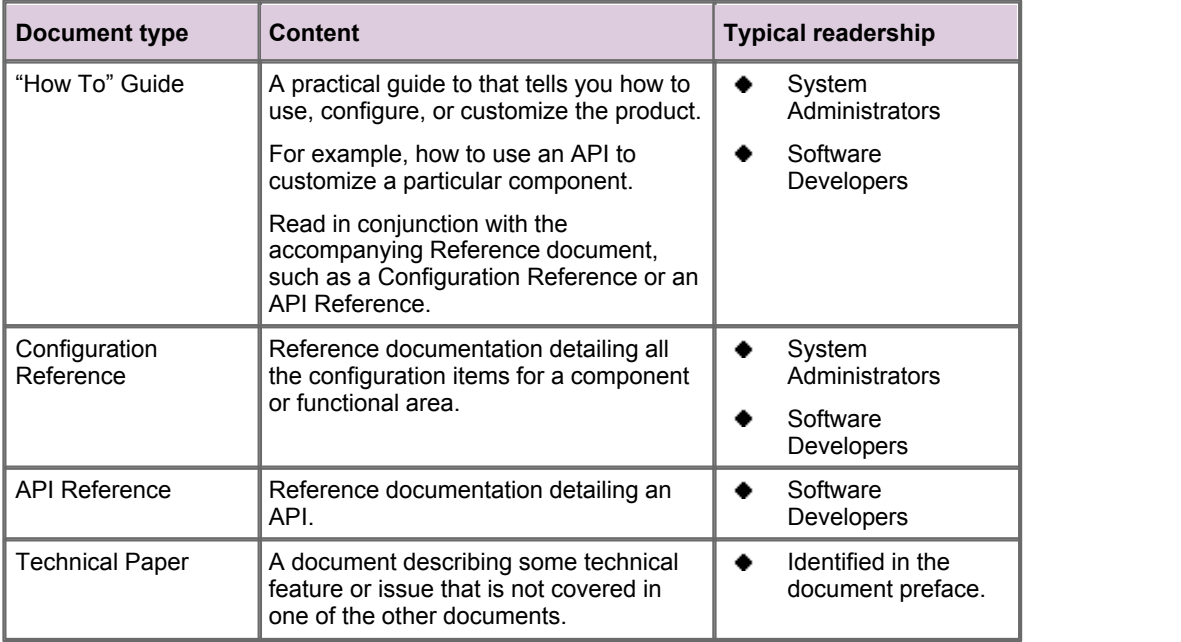

#### <span id="page-4-0"></span>**2.1 Caplin document formats**

Caplin documents are supplied in several different formats:

- Portable document format (*.PDF* file), which you can read on-line using a suitable PDF reader such as Adobe Reader®. This version of the document is formatted as a printable manual; you can print it from the PDF reader.
- Web pages (*.HTML* files), which you can read on-line using a web browser. To read the web version of the document navigate to the *HTMLDoc\_m\_n* folder and open the file *index.html*.
- Microsoft HTML Help (*.CHM* file), which is an HTML format contained in a single file. To read a *.CHM* file just open it – no web browser is needed.

The majority of documents (including this one) are available in all three of the above formats. API reference documentation is usually supplied only in HTML format, but for some API documents a *.CHM* file is also available. A few documents are only available as *.PDF* files.

#### **For the best reading experience**

On the machine where your browser or PDF reader runs, install the following Microsoft Windows® fonts: Arial, Courier New, Times New Roman, Tahoma. You must have a suitable Microsoft license to use these fonts.

#### **Restrictions on viewing .CHM files**

You can only read . CHM files from Microsoft Windows.

Microsoft Windows security restrictions may prevent you from viewing the content of *.CHM* files that are located on network drives. To fix this, either copy the file to a local hard drive on your PC (for example the Desktop), or ask your System Administrator to grant access to the file across the network. For more information see the Microsoft knowledge base article at [http://support.microsoft.com/kb/896054/.](http://support.microsoft.com/kb/896054/)

### <span id="page-5-0"></span>**3 The Caplin Platform in general**

#### **Overviews**

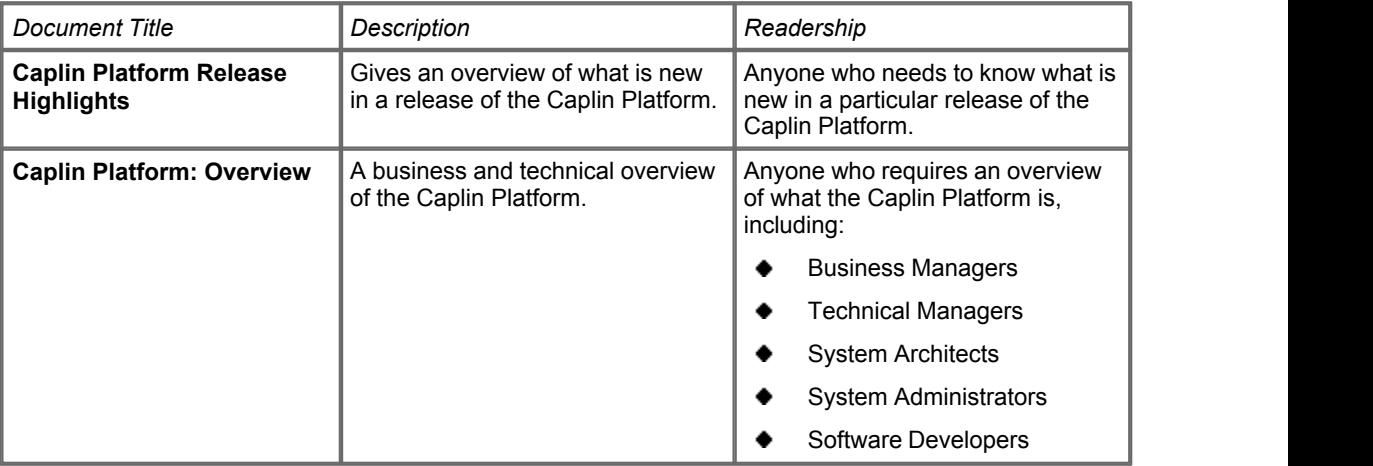

#### **How To Guides**

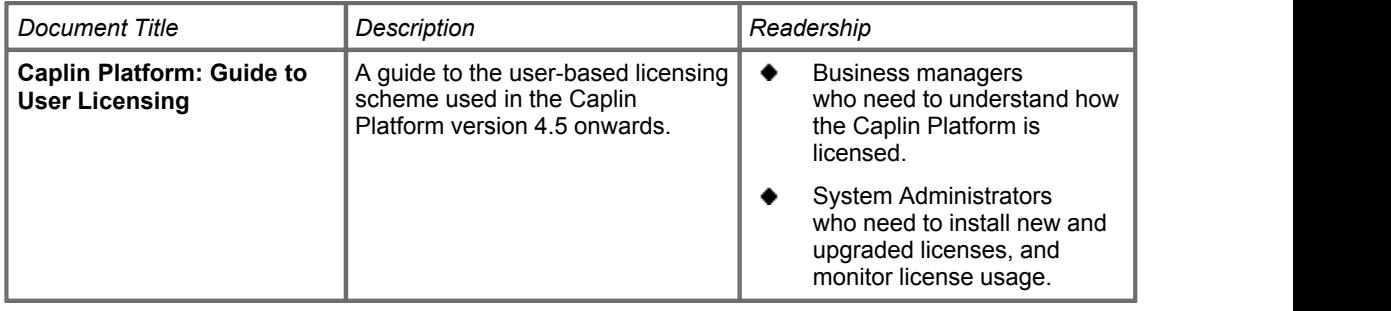

### <span id="page-6-0"></span>**4 Authentication and permissioning**

#### **Overviews**

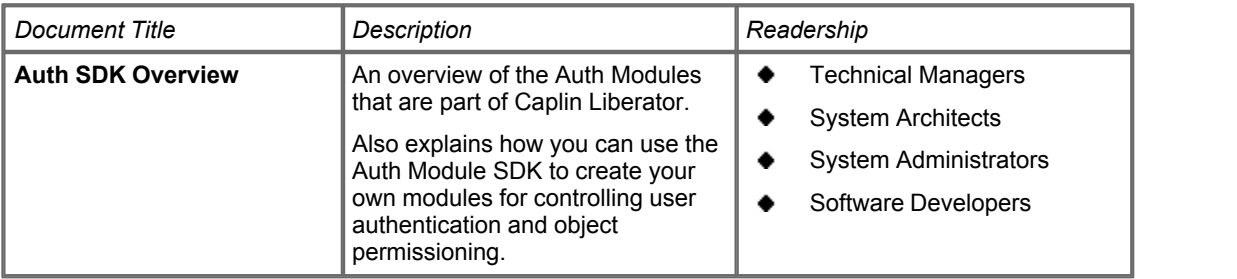

#### **Administration Guides**

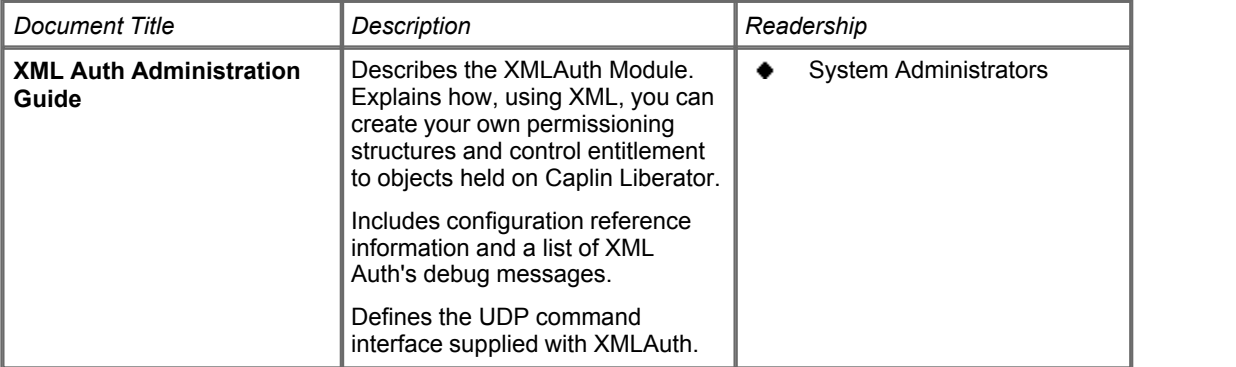

#### **API Reference**

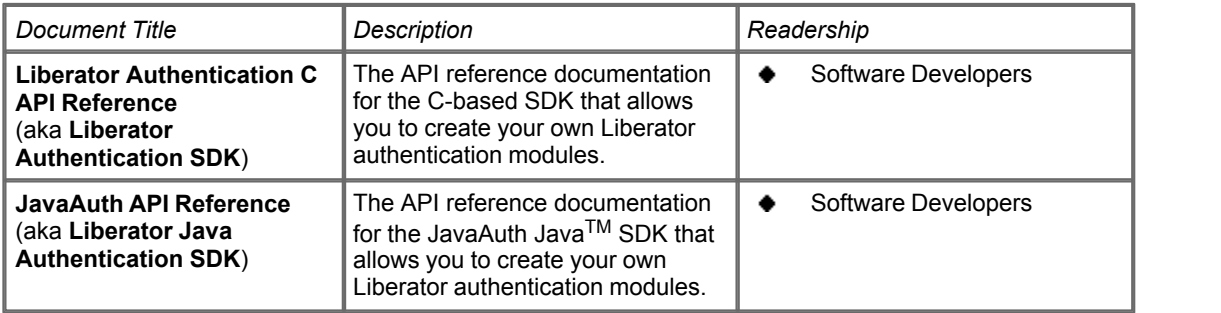

#### **The permissioning subsystem**

Caplin also provides a complete permissioning subsystem that includes a dedicated Permissioning DataSource (the interface between the Caplin Platform and your Permissioning System), and an associated Permissioning Auth Module. The permissioning subsystem is shipped with Caplin Trader, so the documentation for it is listed in the **Caplin Trader Catalog Of Documents**.

#### <span id="page-7-0"></span>**4.1 KeyMaster**

#### **Overviews**

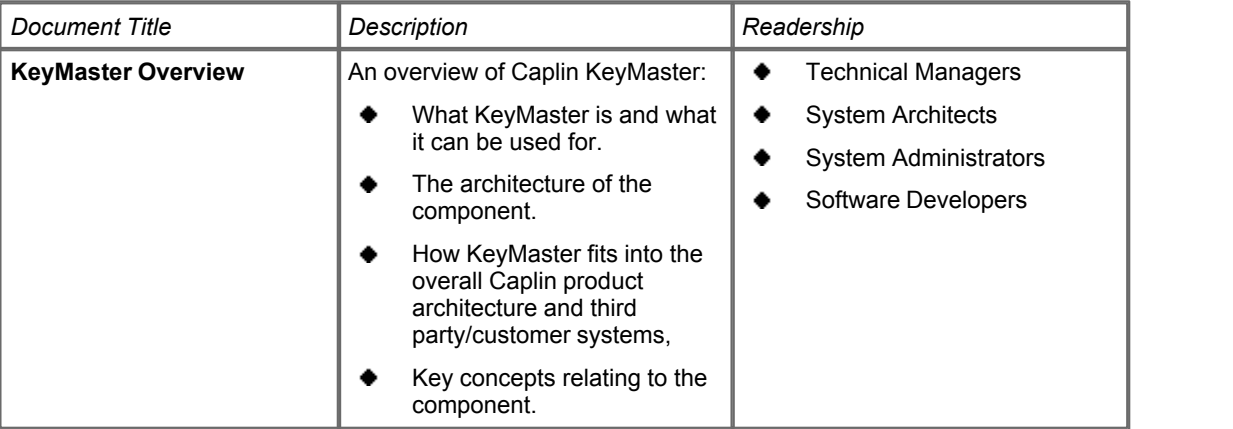

#### **Administration Guides**

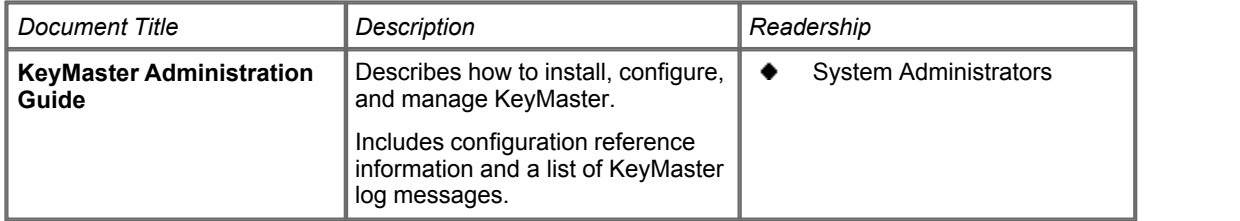

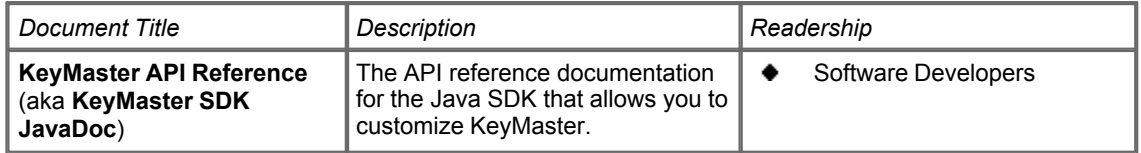

### <span id="page-8-0"></span>**5 DataSource**

**Note:** For an additional list of DataSource documents that are specific to Caplin Trader, see the **Caplin Trader Catalog of Documents**.

#### **Overviews**

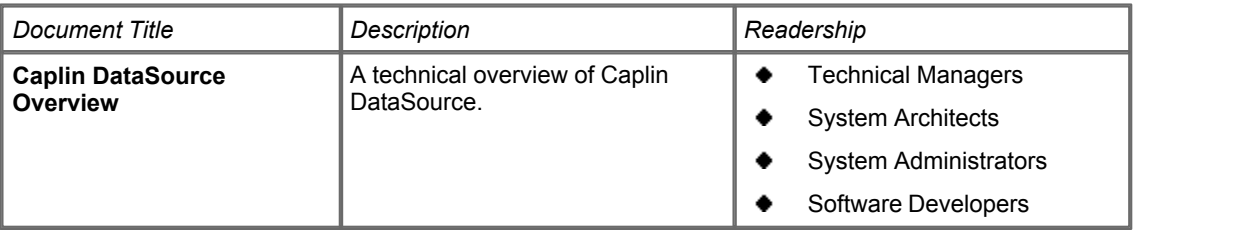

#### **API Reference**

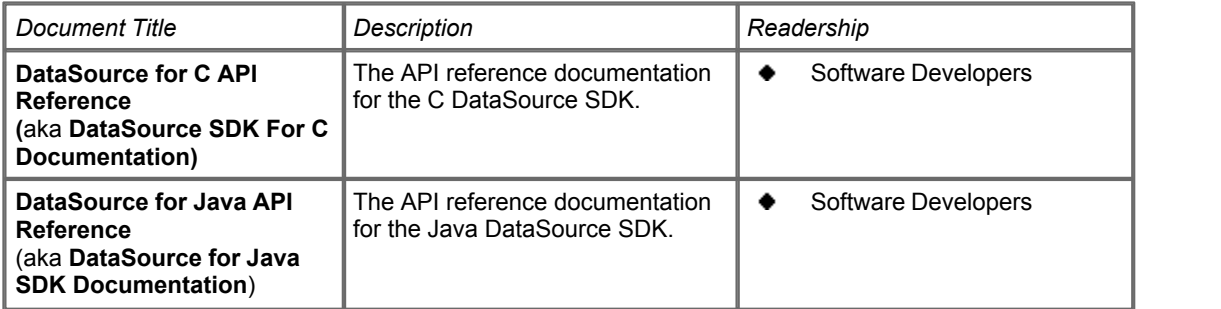

Also see **[DataSource adapters](#page-9-0)** 8<sup>h</sup>.

### <span id="page-9-0"></span>**6 DataSource adapters**

DataSource adapters are Caplin Platform components that can communicate with external sources and sinks of data and exchange this data with other Platform components, such as Liberator and Transformer. Caplin can supply a number of off-the-shelf DataSource adapters for accessing existing market data distribution systems, vendor feeds, messaging middleware, and databases.

The following sections list the documentation available for these off-the-shelf adapters.

#### <span id="page-9-1"></span>**6.1 DataSource for Databases**

#### **Overviews**

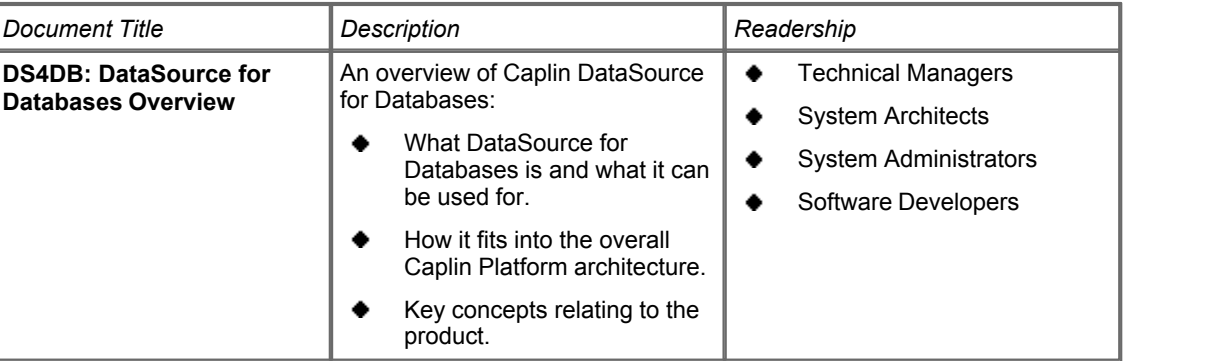

#### **Administration Guides**

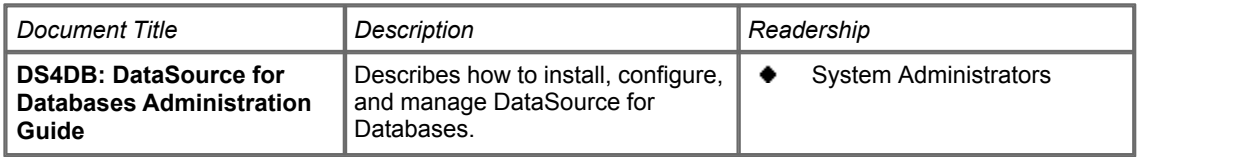

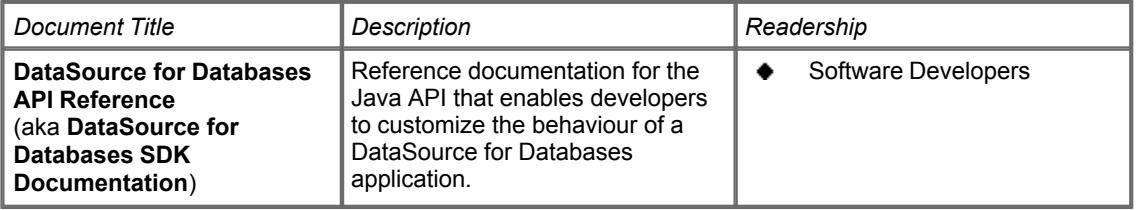

#### <span id="page-10-0"></span>**6.2 DataSource for RMDS (RFAsrc)**

#### **Administration Guides**

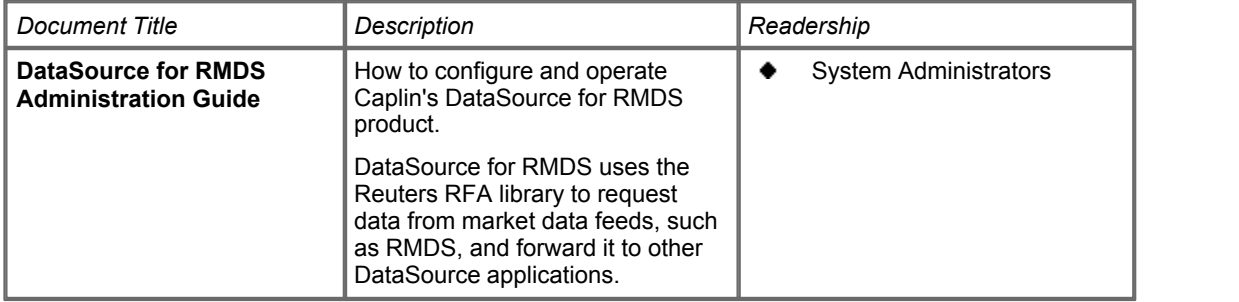

#### <span id="page-10-1"></span>**6.3 DataSource for RV**

#### **Administration Guides**

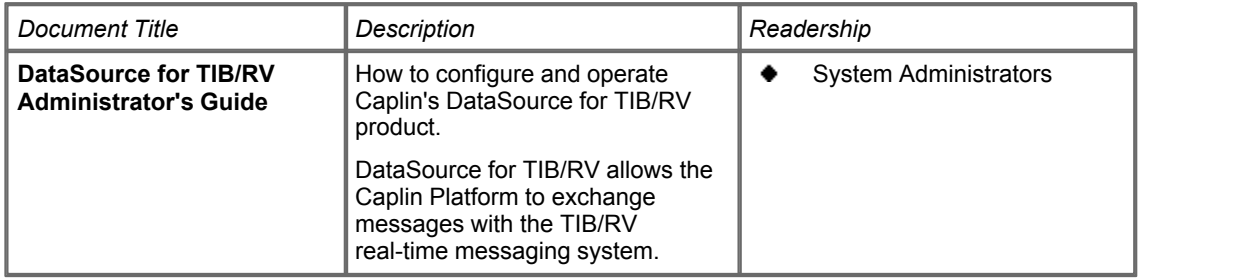

#### <span id="page-10-2"></span>**6.4 DataSource for Triarch (SSLsrc)**

#### **Administration Guides**

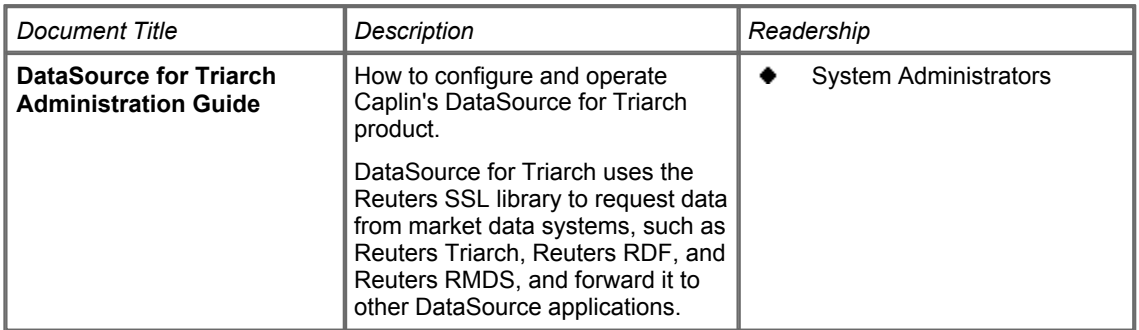

### <span id="page-11-0"></span>**7 Liberator**

#### **Administration Guides**

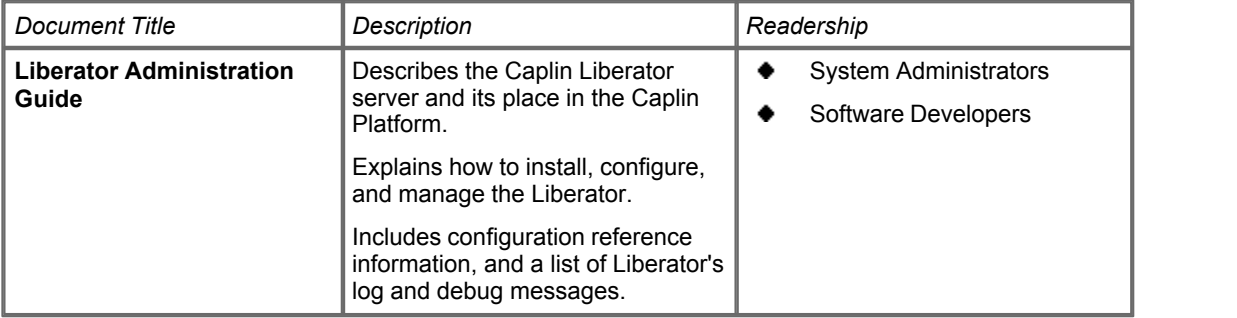

#### **How To Guides**

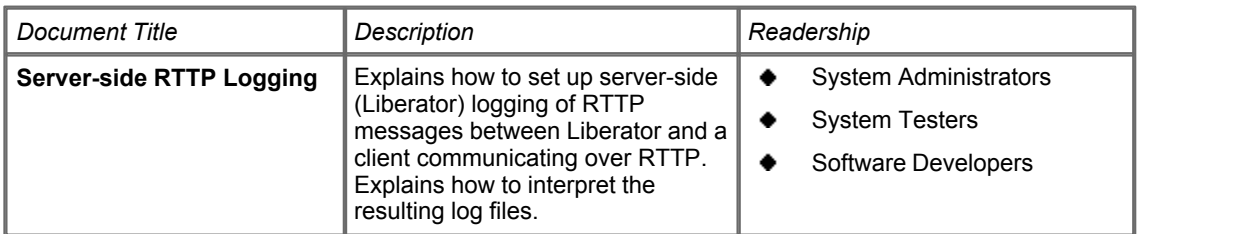

#### **Technical Papers**

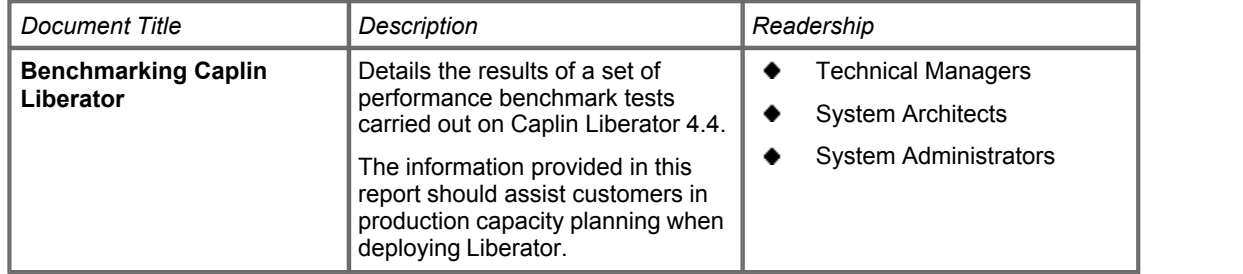

Also see [Authentication and permissioning](#page-6-0)  $5^{\circ}$  documents.

### <span id="page-12-0"></span>**8 Monitoring and Management**

#### **Overviews**

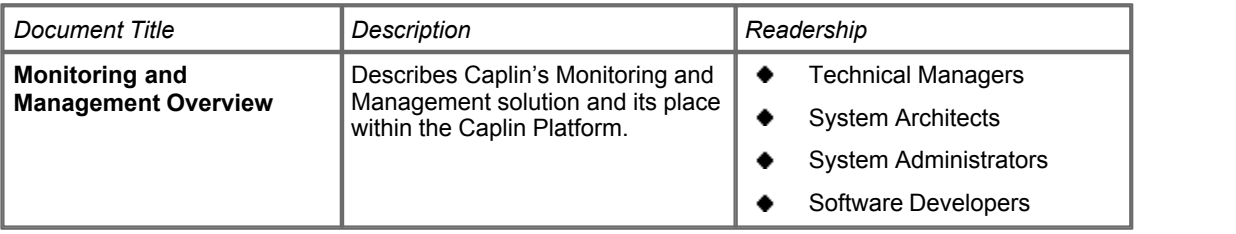

#### **Administration Guides**

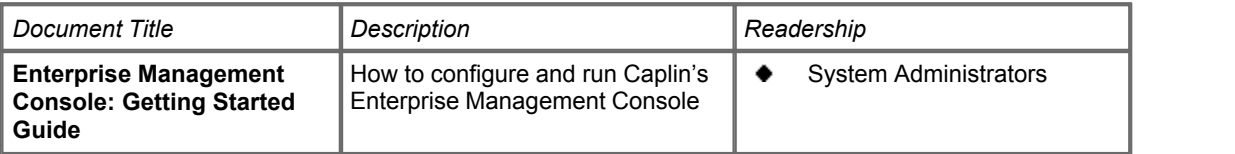

#### **How To Guides**

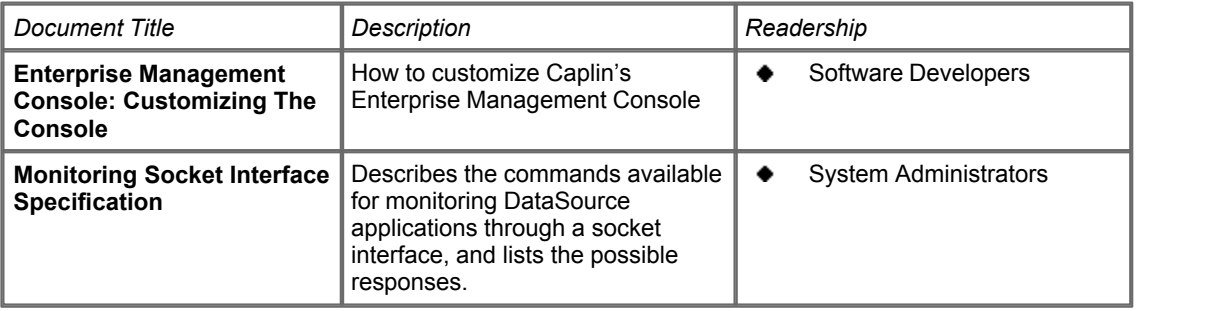

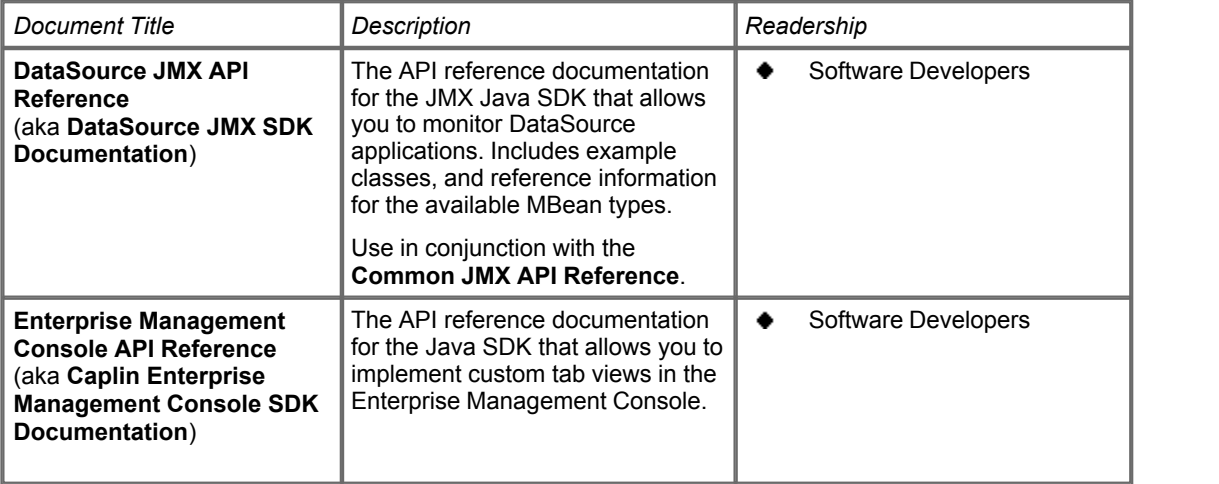

### <span id="page-14-0"></span>**9 PriceMaster**

#### **Administration Guides**

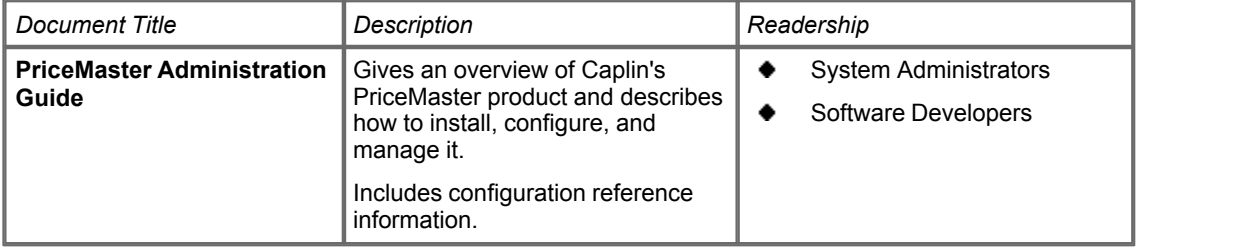

### <span id="page-15-0"></span>**10 StreamLink**

#### **Overviews**

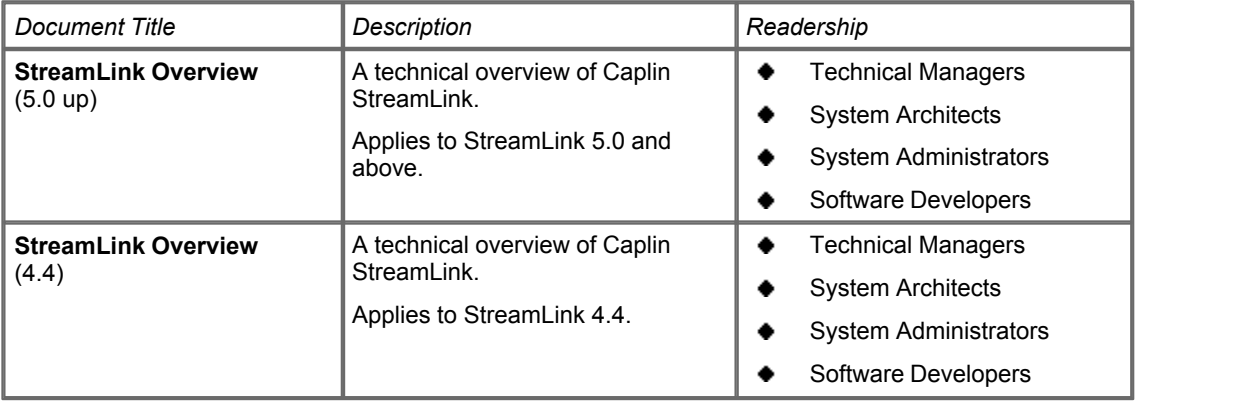

#### **Configuration Reference**

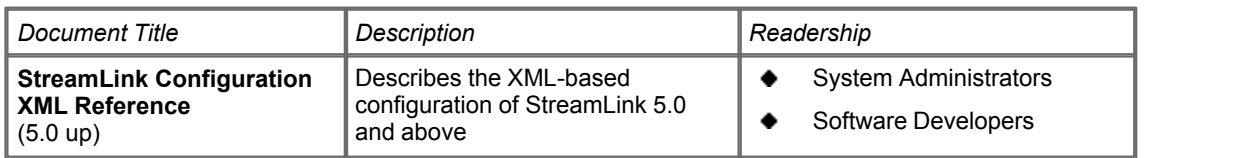

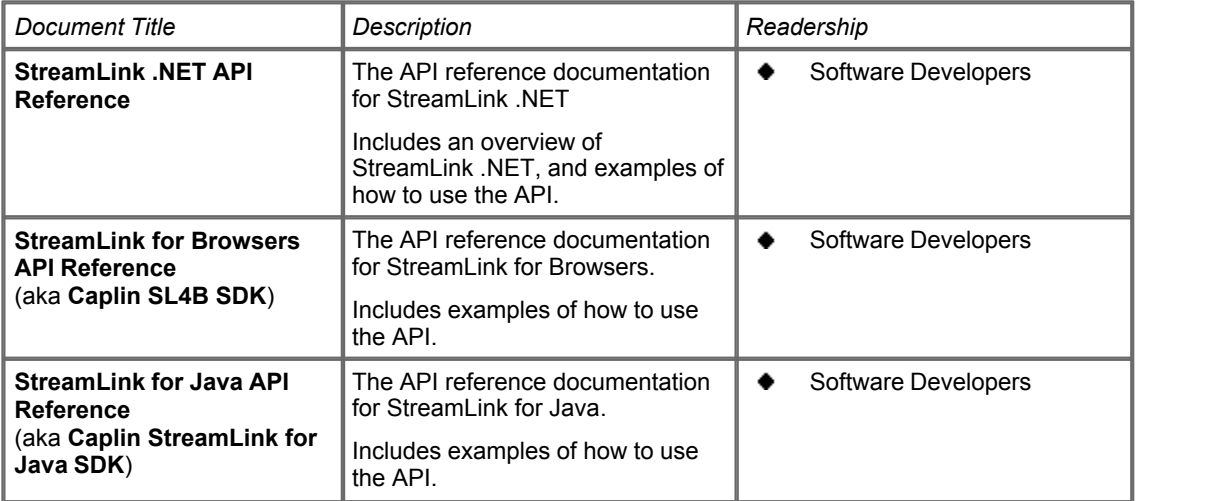

### <span id="page-16-0"></span>**11 Transformer**

#### **Administration Guides**

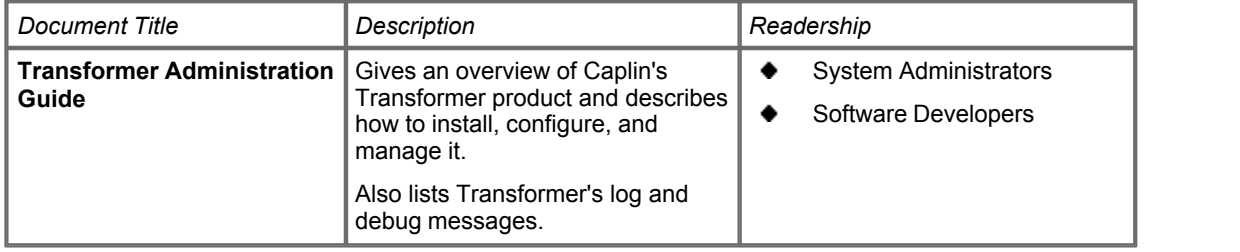

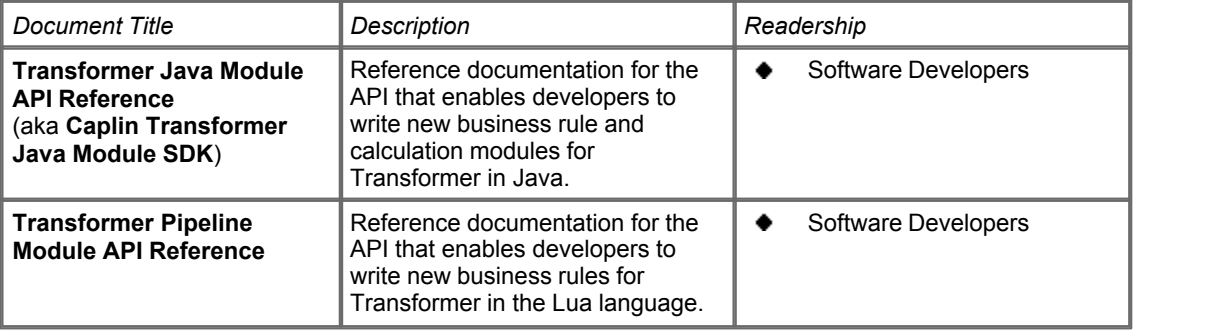

### <span id="page-17-0"></span>**12 Glossary of terms and acronyms**

This section contains a glossary of terms, acronyms, and abbreviations used in this document.

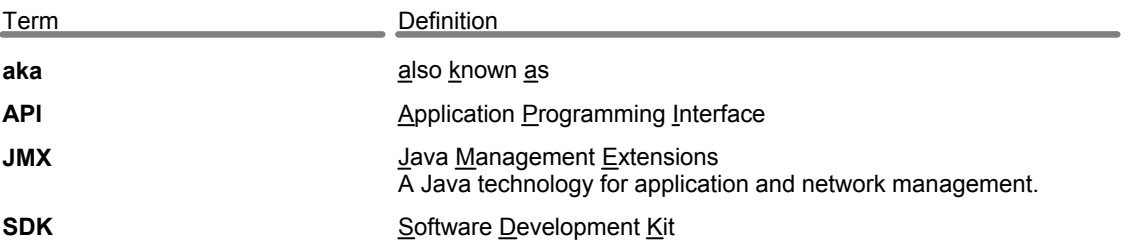

## **ECAPLIN** THE REAL TIME WEB COMPANY

#### **Contact Us**

Caplin Systems Ltd **www.caplin.com** Triton Court 14 Finsbury Square London EC2A 1BR Telephone: +44 20 7826 9600 Fax: +44 20 7826 9610

The information contained in this publication is subject to UK, US and international copyright laws and treaties and all rights are reserved. No part of this publication may be reproduced or transmitted in any form or by any means without the written authorization of an Officer of Caplin Systems Limited.

Various Caplin technologies described in this document are the subject of patent applications. All trademarks, company names, logos and service marks/names ("Marks") displayed in this publication are the property of Caplin or other third parties and may be registered trademarks. You are not permitted to use any Mark without the prior written consent of Caplin or the owner of that Mark.

This publication is provided "as is" without warranty of any kind, either express or implied, including, but not limited to, warranties of merchantability, fitness for a particular purpose, or non-infringement.

This publication could include technical inaccuracies or typographical errors and is subject to change without notice. Changes are periodically added to the information herein; these changes will be incorporated in new editions of this publication. Caplin Systems Limited may make improvements and/or changes in the product(s) and/or the program(s) described in this publication at any time.

This publication may contain links to third-party web sites; Caplin Systems Limited is not responsible for the content of such sites.

**Caplin Platform 4.5: Catalog Of Documents, May 2009, Release 1**